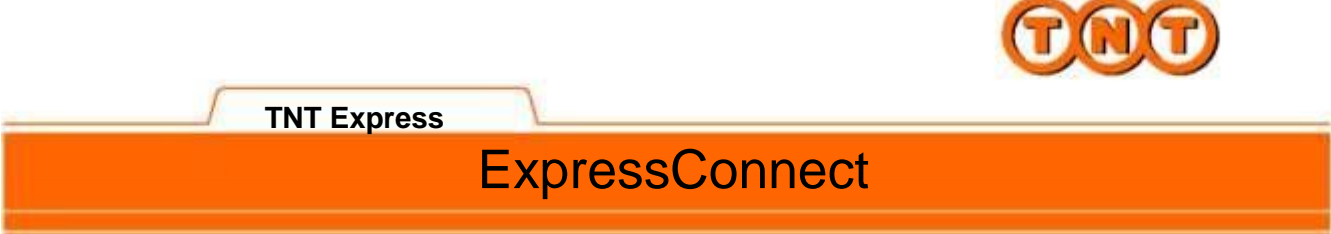

**ExpressConnect Pricing Integration Guide v3 Schema** 

# **Revision History**

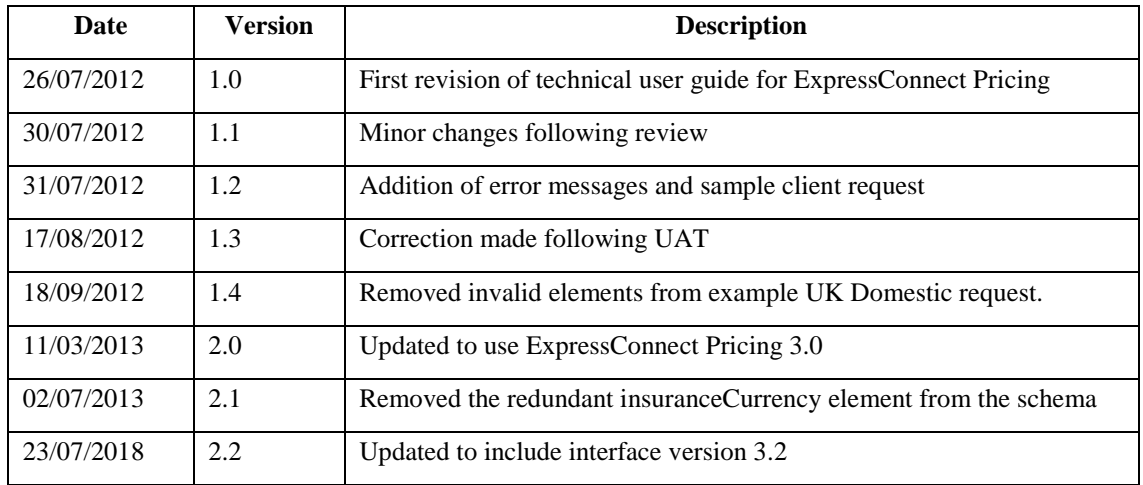

# **Table of Contents**

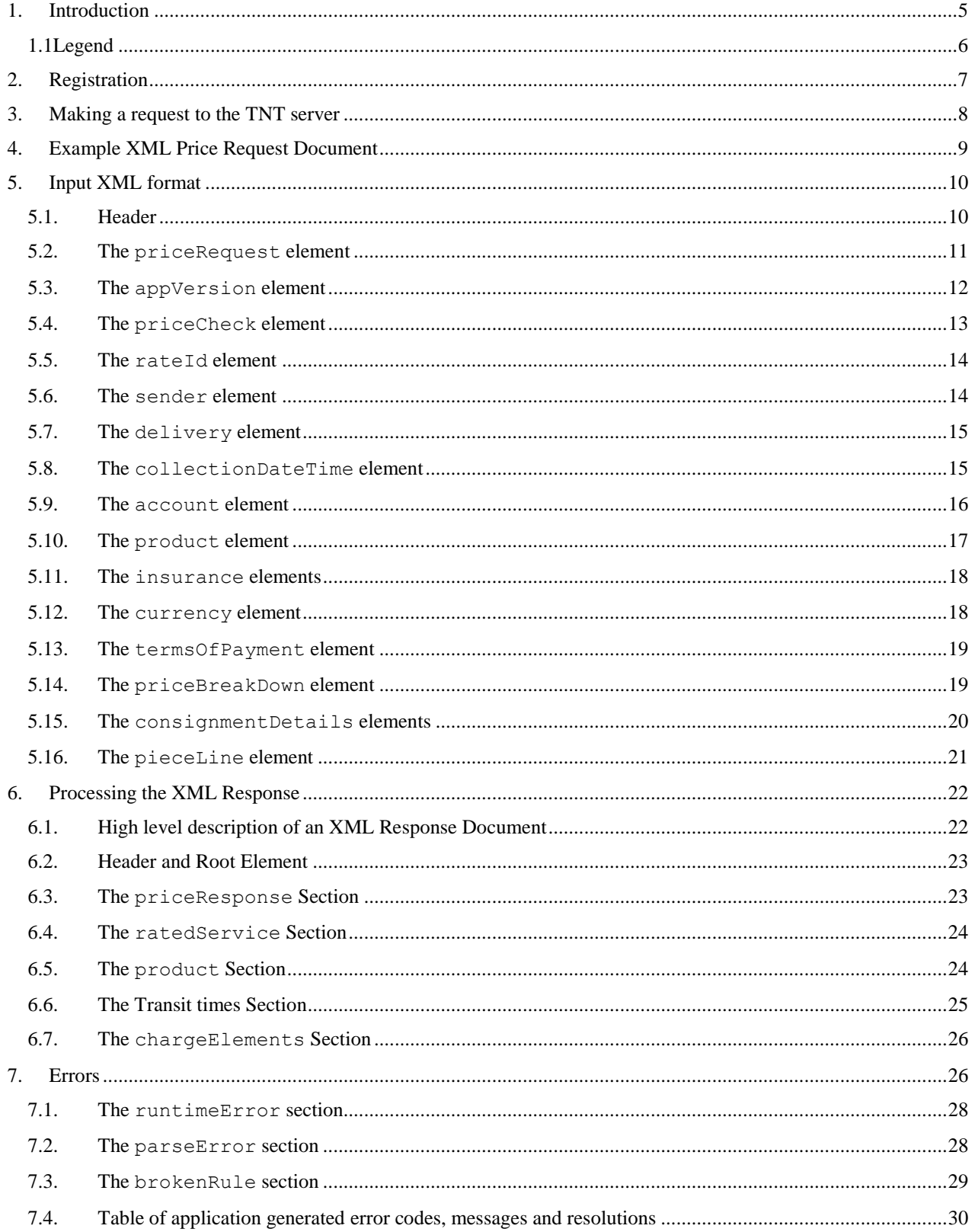

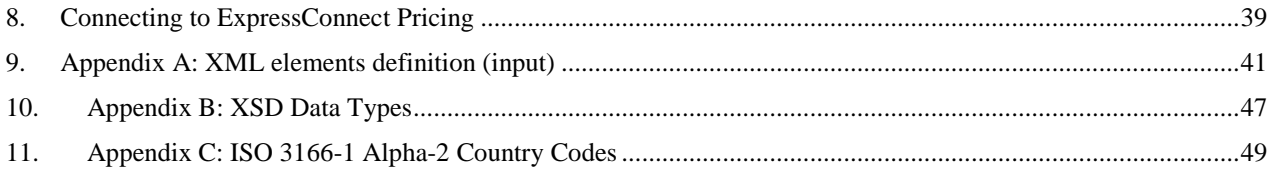

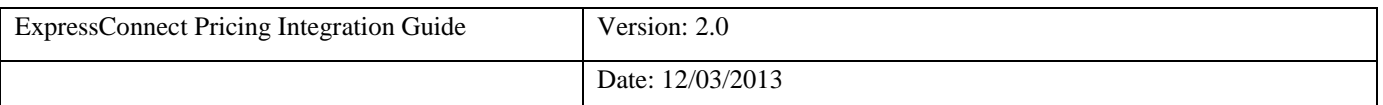

## <span id="page-4-0"></span>**1. Introduction**

ExpressConnect Pricing is part of the ExpressConnect family, providing B2B interfaces into TNT's operational and financial systems. The ExpressConnect Pricing interface is used to provide an estimated cost for the delivery of the consignment.

This manual provides a technical guide to the ExpressConnect Pricing interface. It is designed to help developers understand the interface sufficiently to program an application to request an estimated cost for the consignment. With the use of XML (extensible mark-up language) technology, this will provide price checking functionality for multiple PRICECHECK submissions. The majority of examples in the document will be XML based as it is easier to understand the data involved.

Return data from TNT will be formatted as XML, again in a predetermined structure. When this data is returned to a client, they may parse it for storage or presentation, as they require.

An ExpressConnect Login Id will be arranged by your TNT representative. The customer must supply a list of valid TNT accounts numbers to be used with the system. A secure connection is thus set up, using both authentication and secure protocols, to submit requests and to receive processed priceCheck labels based on the published URL:

#### <https://express.tnt.com/expressconnect/pricing/getprice>

Sample scripts are provided to show how a connection can be achieved together with example requests and responses to illustrate the data required; see Connecting to ExpressConnect Pricing. Consideration is given below to the networking and security requirements to ensure that this is successful.

This document is structured as follows:

- Registration
- Making a request to the TNT server
- Example XML Price Request Document
- Input XML Format the structure and content of the request
- Processing the response information about the data that will be returned
- $\bullet$ Errors - possible error messages and the steps you can take to resolve them
- $\bullet$ Connecting to ExpressConnect Pricing
- Appendices

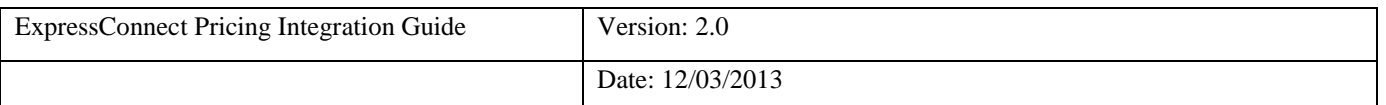

# <span id="page-5-0"></span>**1.1Legend**

The following conventions have been used throughout this document.

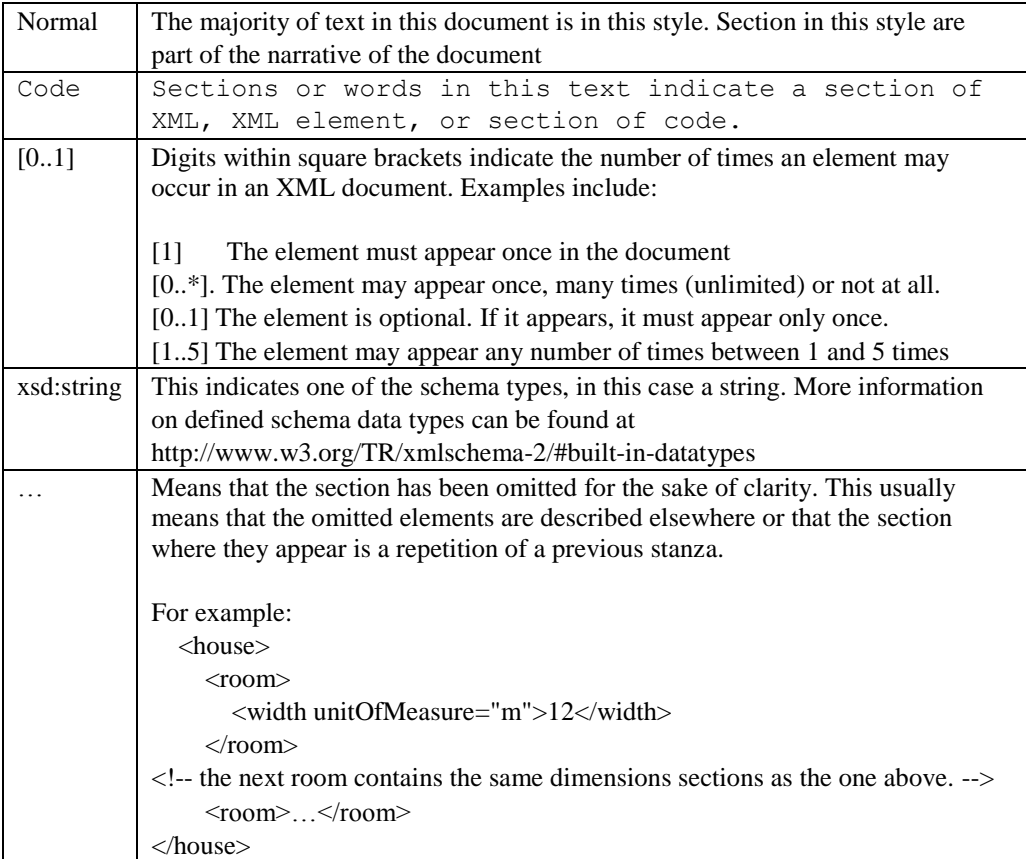

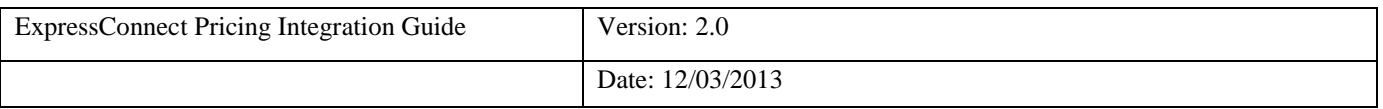

# <span id="page-6-0"></span>**2. Registration**

Each customer is set up with a username and password, required for all communications with the system. The same username and password is used for ExpressConnect Shipping Pricing and Tracking.

Please contact your local TNT representative to complete a registration request.

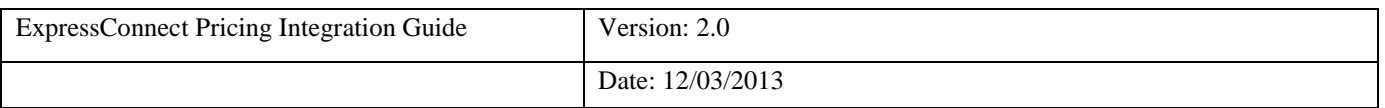

#### <span id="page-7-0"></span>**3. Making a request to the TNT server**

To make a Price request, you must construct an XML file which conforms to the standard set out in this document. The submission will be validated to check for any problems with the structure of the XML. This facility is provided to allow you to self-diagnose problems with the XML.

Before sending an XML document over the internet to TNT, you should verify that you understand the XML format by successfully using the Express Web Services Pricing site provided by TNT, contact your TNT representative for further information. The audience for the website is intended to be developers who can use it as a tool to test their XML and to analyse results, prior to and during the development of client applications. It includes a Test Harness that allows the developer to submit sample XML to the service.

Please note that the site requires you to enter your user id and password before displaying the test harness.

ExpressConnect Pricing does NOT support non-ASCII characters.

The demonstration site links to a production like environment so that it replicates exactly the results that the customer will achieve with their completed application.

Having made a successful submission of an XML document via the test page, you are ready to set up a socket connection and make a programmatic submission using HTTP POST to the following URL:

#### <https://express.tnt.com/expressconnect/pricing/getprice>

Please be aware that all submissions to the aforementioned URL will the require you to supply your user id and password in the HTTP header of the request using Basic authentication.

More detailed information on connecting to the ExpressConnect servers can be found in Connecting to ExpressConnect Pricing section

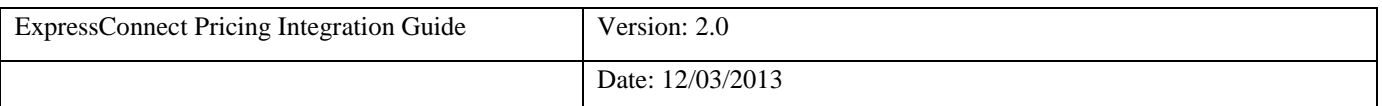

## <span id="page-8-0"></span>**4. Example XML Price Request Document**

An example is provided below of a typical price request. The request specifies a single consignment, with no specific service.

There can be multiple **priceCheck** elements in a request, so each one contains the **rateId** element to act as a key to uniquely identify it. This is then used in responses to identify which one each returned price, error message, etc relates to.

```
<?xml version="1.0" encoding="UTF-8"?> 
<priceRequest> 
   <appId>PC</appId> 
   <appVersion>3.0</appVersion> 
   <priceCheck> 
    <rateId>rate2</rateId>
     <sender> 
       <country>GB</country> 
      <town>Atherstone</town>
       <postcode>CV9 2RY</postcode> 
     </sender> 
     <delivery> 
       <country>ES</country> 
       <town>Alicante</town> 
       <postcode>03006</postcode> 
     </delivery> 
     <collectionDateTime>2013-03-11T15:01:00</collectionDateTime> 
     <product> 
       <type>N</type> 
     </product> 
     <currency>GBP</currency> 
     <priceBreakDown>true</priceBreakDown> 
     <consignmentDetails> 
       <totalWeight>1.25</totalWeight> 
       <totalVolume>0.1</totalVolume> 
       <totalNumberOfPieces>1</totalNumberOfPieces> 
     </consignmentDetails> 
   </priceCheck> 
</priceRequest>
```
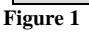

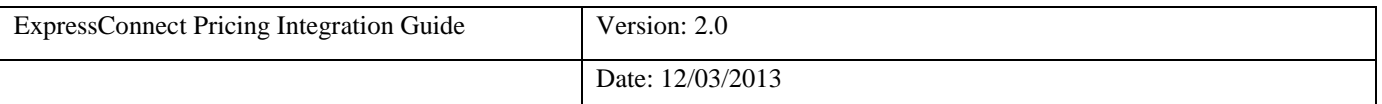

## <span id="page-9-0"></span>**5. Input XML format**

The input XML format for ExpressConnect Pricing is a list of price requests.

The structure for a Price Request is described below in detail. Alternatively, refer to Appendix A which contains a summary of the points below.

Note

…

It should be noted that XML defines a number of characters which are reserved. These include the greater-than  $(\ge)$ , less-than  $(\le)$ , ampersand  $(\&)$ , and percent  $(\%)$  characters. Where these appear in the data which is being submitted to ExpressLabel, the characters must be escaped or the content surrounded with a CDATA section.

A common requirement is to submit an address which includes a company name such as: "Andrews & Plummer". The ampersand must therefore be escaped as per the XML rules  $(\&)$  or alternatively the whole or part of the text must be wrapped in a CDATA section as follows:

<name><![CDATA[Andrews & Plummer]]></name>

The request has the following structure:

- Header always required, this defines the XML document
- Price request– A list of priceCheck elements for which a price is required

#### <span id="page-9-1"></span>**5.1. Header**

The header section will begin every ExpressConnect Pricing request XML document submitted to TNT.

This contains the XML declaration, which contains the character encoding used for the document and the standalone attribute, which should be set to "no":

<?xml version="1.0" encoding="UTF-8" standalone="no"?>

**Figure 2** 

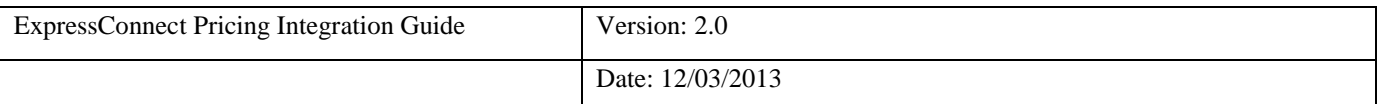

## <span id="page-10-0"></span>**5.2. The priceRequest element**

A Price Request at a high level is structured as shown is Figure 3:

```
<priceRequest>
```

```
 <appId>PC</appId> 
 <appVersion>3.0</appVersion> 
 <priceCheck> 
   … 
 </priceCheck> 
 <priceCheck> 
   … 
 </priceCheck> </priceRequest>
```
**Figure 3** 

A priceRequest contains 1 or more priceCheck elements. This allows batching of pricing requests. Each priceCheck element contains the set of information needed to generate an estimate cost for the priceCheck referenced.

A priceCheck element contains a rateId key attribute that identifies it uniquely *within the request*. The response will associate pricing data and validation errors with their priceCheck requests through this key. The value of this key must be of type string and is only valid in ExpressConnect Pricing for a single transaction - i.e. ExpressConnect Pricing does not retain any history of the keys used once a request has been processed and a response sent to the client system.

Additionally, the priceRequest also contains a few elements with details of the pricing interface being used. These are:

- $\bullet$ The **appId** element should be defaulted to "PC". This element is used by various source applications to highlight where the request was made; it has no bearing on the estimated cost returned**.**
- The **appVersion** denotes the version of ExpressConnect Pricing that will be used. The supplied value  $\bullet$ determines the interface functionality that will be evoked, 3.0, 3.1, 3.2 or 2.0. If no appVersion is supplied, it will be assumed that the existing 2.0 interface is used.

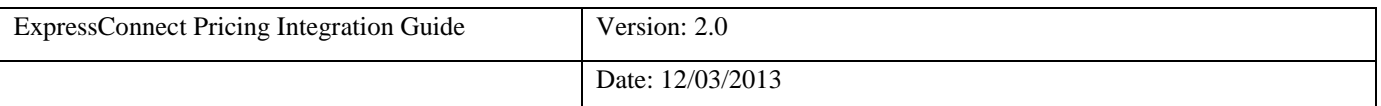

## <span id="page-11-0"></span>**5.3. The appVersion element**

TNT has a new interface version for ExpressConnect Pricing - 3.2. Earlier Interface versions are unaffected by this change and will continue to work as before.

Often when making the choice on which service to use, the decision is based on the combination of price AND transit time. When booking a shipment manually in other TNT web tools – like myTNT – all available services are displayed, including price and transit time. The customer then makes a choice based on that info.

This feature has been introduced as part of version 3.2 of the Interface.

The input xml structure is unchanged, but you supply 3.2 in the interface version:

```
<priceRequest> 
   <appId>PC</appId> 
  <appVersion>3.2</appVersion> 
  <priceCheck> 
     … 
  </priceCheck> 
  <priceCheck> 
     … 
   </priceCheck> </priceRequest>
```
#### **Figure 3.1**

.

As TNT need to know the exact origin / destination for transit times, then the Town (and where appropriate) the Postcode becomes mandatory.

For each product the element "<estimatedTimeOfArrival>2018-05-18T09:00:00</estimatedTimeOfArrival>" is returned. We also return the:

- Latest Booking time
- Begin of collection time
- End of collection time

Please see section [The Transit times Section](#page-24-0) for more information.

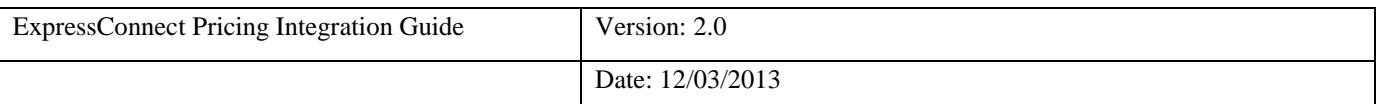

## <span id="page-12-0"></span>**5.4. The priceCheck element**

Each price request must contain at least one priceCheck element, which is made up of the following parts:

```
 <priceCheck> 
  <rateId>rate1</rateId>
   <sender> 
     <country>GB</country> 
    <town>Atherstone</town>
     <postcode>CV9 2RY</postcode> 
   </sender> 
   <delivery> 
     <country>GB</country> 
    <town>Hinckley</town>
     <postcode>LE10 1YG</postcode> 
   </delivery> 
   <collectionDateTime>2013-03-11T13:58:00</collectionDateTime> 
   <product> 
     <id>AM</id> 
     <type>N</type> 
     <options> 
       <option> 
         <optionCode>CF</optionCode> 
       </option> 
     </options> 
   </product> 
   <insurance> 
     <insuranceValue>110.00</insuranceValue> 
     <goodsValue>100.00</goodsValue> 
   </insurance> 
   <currency>GBP</currency> 
   <priceBreakDown>true</priceBreakDown> 
   <consignmentDetails> 
     <totalWeight>2.5</totalWeight> 
     <totalVolume>0.1</totalVolume> 
     <totalNumberOfPieces>2</totalNumberOfPieces> 
   </consignmentDetails> 
   <pieceLine> 
     <numberOfPieces>2</numberOfPieces> 
     <pieceMeasurements> 
       <length>1</length> 
       <width>2.5</width> 
       <height>0.5</height> 
       <weight>1.25</weight> 
     </pieceMeasurements> 
     <pallet>true</pallet> 
   </pieceLine> 
 </priceCheck>
```
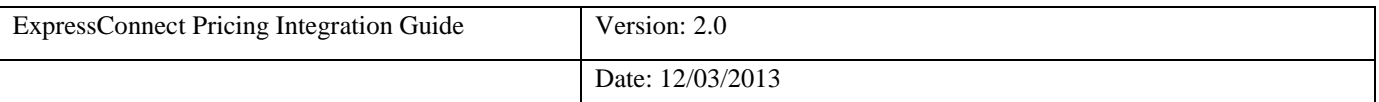

#### <span id="page-13-0"></span>**5.5. The rateId element**

The **rateId** is a mandatory element which identifies the priceCheck uniquely within the request.

```
<rateId>rate1</rateId >
```
#### **Figure 6**

It is recommended that the value is unique within the priceRequest to allow easy identification of results to requests.

#### <span id="page-13-1"></span>**5.6. The sender element**

The **sender** is a mandatory element and contains information on the origin of the consignment.

```
 <sender> 
   <country>GB</country> 
  <town>Atherstone</town>
   <postcode>CV9 2RY</postcode> 
 </sender>
```
#### **Figure 7**

The **country** is the country where the shipment will be collected and sent from. It is represented by the 2 digit ISO 3166-1 Alpha-2 country code. It is a mandatory element.

The **town** and the **postcode** should be used to more accurately locate where the shipment will be collected and sent from. The postcode and town combination must match and offers the greatest level of accuracy for the estimated cost.

If neither the postcode / town are specified, then the default collection depot for the country will be used. This may reduce the accuracy of the returned price.

If all three are supplied, then they will be validated but the postcode and town will be used in the cost estimation process.

If you are using version 3.2 of the Interface (appVersion), and so have requested transit time information then the Town (and where appropriate) the Postcode becomes mandatory. As TNT need to know the exact origin / destination for transit times.

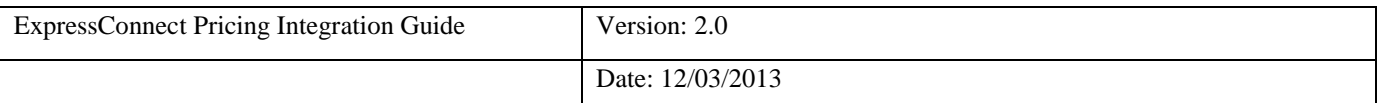

# <span id="page-14-0"></span>**5.7. The delivery element**

The **delivery** is a mandatory element and contains information on the destination of the consignment.

```
 <delivery> 
   <country>GB</country> 
   <town>Hinckley</town> 
   <postcode>LE10 1YG</postcode> 
 </delivery>
```
#### **Figure 8**

The **country** is the country where the shipment will be collected and sent from. It is represented by the 2 digit ISO 3166-1 Alpha-2 country code. It is a mandatory element.

The **town** and the **postcode** should be used to more accurately locate where the shipment will be collected and sent from. The postcode and town combination must match and offers the greatest level of accuracy for the estimated cost.

If neither the postcode / town are specified, then the default collection depot for the country will be used. This may reduce the accuracy of the returned price.

If all three are supplied, then they will be validated but the postcode and town will be used in the cost estimation process.

#### <span id="page-14-1"></span>**5.8. The collectionDateTime element**

The **collectionDateTime** identifies when the consignment will be collected

<collectionDateTime>2013-03-11T13:58:00</collectionDateTime>

#### **Figure 9**

This is an optional element that will default today"s date and time. The date is the date the consignment will be collected. The format of a date time is yyyy-mmddThh: MM: ss

#### **Format Date Component Description**

**yyyy -** The year in four digits. e.g. 2013

**mm -** The month in digits, January is 01, December is 12

**dd -** Day of the month. Valid range is 1 to 31

**hh -** The collection hour in 24 hour notation (Please note that the 24:00:00 notation for midnight is not

currently supported and 00:00:00 should be used instead)

**MM -** The minutes from 00 to 60. If the hour is 24, the minute value must be 00 **ss**

- The seconds from 00 to 60. If the hour is 24, the second value must be 00

All other characters - the dashes, colons, and the capital T which separates the day from the hour - are literals which must appear as they are shown above.

![](_page_15_Picture_88.jpeg)

## <span id="page-15-0"></span>**5.9. The account element**

The **account** element contains information on the customers account. This is an optional element, but must be supplied to obtain accurate price estimates.

```
 <account> 
  <accountNumber>1234567890</accountNumber> 
  <accountCountry>NL</accountCountry> </account>
```
**Figure 10** 

The **account** element consists of an **accountNumber** and **accountCountry** element which are both mandatory.

The **accountNumber** must be a valid TNT account number as supplied by your TNT representative.

The **accountCountry** is the country where the TNT Account is held. It is represented by the 2 digit ISO 3166-1 Alpha-2 country code.

The account number must be authorised to be used by the userid and password supplied in the login element.

![](_page_16_Picture_120.jpeg)

## <span id="page-16-0"></span>**5.10. The product element**

This contains information on the product and product type.

```
<product>
```

```
 <id>15N</id> 
   <division>G</ division > 
   <type>N</type> 
   <!--Element option is optional, maxOccurs=4--> 
   <options> 
     <option>PR</option> 
   </options> 
</product>
```
**Figure 11** 

The **id** is an optional element, and if none is supplied then all possible products that are valid for the origin/destination combination will be used for pricing purposes up to a maximum of 10 products. If you wish to determine the estimate cost for a shipment using a particular service then the service should be populated within the element. It is recommended that this element is populated if known, to offer a more rapid response to the request. If this element is not provided, then an estimated cost will be provided for all feasible services between the origin and destination based on the shipment details.

The **division** code is an optional element that will default to G for international shipments, D for Global link domestic, H for German domestic and 010 for UK domestic.

The **type** is a mandatory element which identifies whether you are shipping a "D" Document (paper/manuals/reports) or "N" Non-document (packages). Document services are not offered for a number of TNT domestic shipments. For domestic shipment within these countries please use a type of "N" for Non-document.

The **options** element can contain up to 4 child **option** elements, which each must contain a valid code for the services requested. For example, PR (Priority).

![](_page_17_Picture_110.jpeg)

## <span id="page-17-0"></span>**5.11. The insurance elements**

In order to retrieve a price for your requested services it is necessary to include the following additional elements in your request.

```
 <insurance> 
   <insuranceValue>110.00</insuranceValue> 
   <goodsValue>100.00</goodsValue> 
 </insurance>
```
**Figure 12** 

The **goodsValue** must be in the same currency as the **insuranceValue** Validation is enforced which states that the insuranceValue cannot be more than 110% of the goodsValue.

If an option code of  $\mu$ IN" is selected, then the following elements become mandatory.

Please refer to the TNT terms and conditions for further information on TNT"s liability and coverage.

#### <span id="page-17-1"></span>**5.12. The currency element**

This element identifies the **currency** that the estimate costs should be returned in.

```
<currency>GBP</currency>
```
#### **Figure 13**

It is represented by the 3 digit ISO 4217 Alpha-3 currency codes.

![](_page_18_Picture_77.jpeg)

#### <span id="page-18-0"></span>**5.13. The termsOfPayment element**

This identifies whether this is an import (receiver pays) or export (sender pays) shipment.

```
<termsOfPayment>S</termsOfPayment>
```
**Figure 14** 

A **termsOfPayment** type of "S" represents a sender pays shipments, "R" represents a receiver. If this element is not supplied then the payment type is defaulted to sender.

#### <span id="page-18-1"></span>**5.14. The priceBreakDown element**

This is an optional element that determines if a full price breakdown is returned or just the high level rate. The default value is false.

```
< priceBreakDown>true</ priceBreakDown>
```
**Figure 16** 

![](_page_19_Picture_164.jpeg)

#### <span id="page-19-0"></span>**5.15. The consignmentDetails elements**

The **consignmentDetails** element contains summary piece information for the consignment you wish to request a price for.

```
 <consignmentDetails> 
   <totalWeight>1.25</totalWeight> 
   <totalVolume>0.1</totalVolume> 
   <totalNumberOfPieces>1</totalNumberOfPieces> 
 </consignmentDetails>
```
**Figure 17** 

Key elements in determining the price are the **totalWeight** and **totalVolume** of the shipment. These data can be supplied at piece level using the **pieceLine** or consignment level using the **consignmentDetails**. If both element types are supplied then they must match, if only one is supplied then the other is defaulted.

The **totalWeight** element contains the total weight of the shipment in Kilograms and is a mandatory element.

The **totalVolume** element contains the total volume of the shipment in cubic metres and is a mandatory element for Non-documents,  $type = \, .\,N^{\prime\prime}$ .

The **totalNumberOfPieces** element contains the number of items within the shipment. This is a mandatory element.

If no pieceLine is specified then a default pieceLine is created using the values specified for the consignmentDetails**.** 

The calculation is as follows:

- **weight** This is calculated by dividing the totalWeight by the totalNumberOfPieces.
- **length**/**width**/**height** These are calculated by firstly dividing the totalVolume by the totalNumberOfPieces**.** This provides the volume of an individual piece which can then be further broken down to an arbitrary length, width and height by taking the cube root.

![](_page_20_Picture_230.jpeg)

## <span id="page-20-0"></span>**5.16. The pieceLine element**

The **pieceLine** element is used to describe the individual piece lines which make up the consignment in greater detail. It is an optional element and can occur multiple times up to a maximum of 99 piece lines.

```
<pieceLine> 
    <numberOfPieces>1</numberOfPieces> 
    <pieceMeasurements> 
     <length>1</length> <width>2</width>
      <height>3</height> 
      <weight>1.25</weight> 
    </pieceMeasurements> 
    <pallet>true</pallet> </pieceLine>
```
**Figure 18** 

If both the **pieceLine** and **consignmentDetails** are specified then the total number of pieces and weight must match or an error will be returned.

The **numberOfPieces** element is mandatory and contains the number of items within the pieceLine. The **pieceMeasurements** element is mandatory and contains the precise measurements for the pieces within the line. This consists of the:

- The **length** of the piece in metres. The **width** of the piece in metres.
- The **height** of the piece in metres.
- The **weight** of the piece in kilograms.

The **pallet** element can be set to true or false and indicates whether the piece line will be contained on a pallet. It is currently only used for UK Domestic pricing requests. This will default to false if not specified.

If no **consignmentDetails** are specified the attributes are calculated using the values specified for the pieceLine. The calculation is as follows:

- **totalWeight** This is calculated by first multiplying each piece line weight by the numberOfPieces in the line. The totalWeight is then equal to the sum of the weight from each pieceLine.
- **totalNumberOfPieces –** This is calculated by adding the number of pieces on each pieceLine together.
- **totalVolume –** This is calculated for the pieceLine by multiplying the length x width x height x numberOfPieces. The volumes from each pieceLine can then be added together to get the totalVolume**.**

![](_page_21_Picture_173.jpeg)

## <span id="page-21-0"></span>**6. Processing the XML Response**

The document that is returned by the system is a standard XML document, which contains a generic pricing response that will apply to all types of pricing requests.

## <span id="page-21-1"></span>**6.1. High level description of an XML Response Document**

The first section contains the usual XML header; see Header and Root Element. The ROOT node contains all the responses to the price requests. Within the root node there are 2 main sections

- $\bullet$  $\langle$ priceResponse> - This element provides the pricing information that is returned per service
- $\bullet$ <errors> - This provides a breakdown of any errors or warning generated by the request. See the section on **Errors** for more details.

The sections that follow provide a more detailed explanation of each part of the response.

Below is a simple example of the new generic response XML:

```
<?xml version="1.0" encoding="utf-8" standalone="yes"?> 
<document> 
 <requestId>28817</requestId> 
 <errors> 
  <brokenRule> 
   <rateId>rate2</rateId>
    <messageType>W</messageType> 
   <code>P13</code>
    <description>Standard Rates</description> 
  </brokenRule> 
 </errors> 
 <priceResponse> 
 <ratedServices>
   <rateId>rate2</rateId>
    <currency>GBP</currency> 
    <ratedService> 
     <product> 
     \langle id>09N<\rangleid> <productDesc>9:00 Express</productDesc> 
     </product> 
     <totalPrice>288.47</totalPrice> 
     <totalPriceExclVat>238.40</totalPriceExclVat> 
     <vatAmount>50.07</vatAmount> 
    </ratedService> 
  </ratedServices>
 </priceResponse> 
</document>
```
#### **Figure 19**

![](_page_22_Picture_178.jpeg)

## <span id="page-22-0"></span>**6.2. Header and Root Element**

As explained above, the header section will begin every ExpressConnect Pricing response XML document sent back by TNT. This contains the XML declaration, which defines the encoding of the document. The root element, Document

If the system has encountered a fatal error, this will appear as a fault. This is discussed in more details in the section on **Errors**.

```
<?xml version="1.0" encoding="utf-8" standalone="yes"?> 
<document> 
<requestId>28817</requestId> 
     … 
</document>
```
#### **Figure 20**

The **requestId** is a unique identifier for your price request which should be provided to the agent when contacting the service centre with any queries you have about the ExpressConnect pricing service. It will allow quick recovery of the request and response XML and enable a more timely response to any enquiry.

#### <span id="page-22-1"></span>**6.3. The priceResponse Section**

A priceResponse section contains estimated cost information for a service, which may be used for the shipment request details defined in the priceCheck element.

There may be up to a maximum of 10 priceResponse sections per priceCheck.

```
 <priceResponse> 
   <ratedServices> 
    <rateId>rate2</rateId>
    <currency>GBP</currency> 
    <ratedService> 
      <product> 
      \langle id>09N<\rangleid> <productDesc>9:00 Express</productDesc> 
      </product> 
      <totalPrice>288.47</totalPrice> 
      <totalPriceExclVat>238.40</totalPriceExclVat> 
      <vatAmount>50.07</vatAmount> 
    </ratedService> 
   </ratedServices> 
</priceResponse>
```
#### **Figure 21**

Each priceResponse contains a **ratedServices** element. This is made up of one or more **ratedService** which contain a price for a particular service option combination from the original request.

![](_page_23_Picture_208.jpeg)

At the **ratedServices** level the following high level information is returned:

- The **rateId** is used to associate the priceResponse with the corresponding priceCheck.
- The **currency** element describes the currency that the price is displayed in.

#### <span id="page-23-0"></span>**6.4. The ratedService Section**

For each ratedService the following information is returned:

- The **totalPrice** element contains the total estimated price for the service including VAT.
- The **totalPriceExclVat** element contains the total estimated price for the service excluding VAT.
- The **vatAmount** element contains the estimated amount of VAT for the service requested.
- The **product** element contains a summary of the service & option information to which the price request relates. See product section for more information.
- The **chargeElements** element contains an optional breakdown of any charges which are included within the price such as VAT and fuel supplements. See the chargeElements section for more information.

#### <span id="page-23-1"></span>**6.5. The product Section**

The product element within the ratedService contains a summary of the service & option information to which the price request relates.

 <product>  $<$ id $>15N$  $<$ /id $>$  <productDesc>Express</productDesc> <options> <option> <optionCode>PR</optionCode> <optionDesc>Priority</optionDesc> </option> </options> </product>

#### **Figure 22**

The following information is returned:

- The **id** is the identifier for the service to which the price relates e.g. 15N
- The **productDesc** is the description of the service to which the price relates e.g. Express.
- The **options** element can contain up to 4 options that relate to the price. Each **option** is made up of an **optionCode**, which is a unique identifier and an **optionDesc** which describes the option.

![](_page_24_Picture_104.jpeg)

# <span id="page-24-0"></span>**6.6. The Transit times Section**

When using interface (appVersion) version 3.2 and above, for each product we return information on the transit times and the collection window.

```
 <estimatedTimeOfArrival>2019-01-21T07:30:00</estimatedTimeOfArrival>
 <serviceCallCutOffTimes>
 <callCutOffDateAndTime>2019-01-18T17:30:00</callCutOffDateAndTime>
  <icaStartDateAndTime>2019-01-18T11:00:00</icaStartDateAndTime>
 <icaEndDateAndTime>2019-01-18T18:30:00</icaEndDateAndTime>
 </serviceCallCutOffTimes>
```
**Figure 22.1** 

The following information is returned:

- The **estimatedTimeOfArrival** is when we estimate we will be able to deliver the shipment
- The **callCutOffDateAndTime** is when you must have made the Booking to select this transit time/service.
- The **icaStartDateAndTime** is beginning of collection time
- The **icaEndDateAndTime** is the end of collection time

This information is used when you make the booking request via ExpressConnect Shipping.

![](_page_25_Picture_203.jpeg)

## <span id="page-25-0"></span>**6.7. The chargeElements Section**

The **chargeElements** section contains an optional breakdown of any charges (chargeElement) which are included within the price such as VAT and fuel supplements. This additional information will only be displayed if the priceBreakDown element is set to true in the request. An example of a charge breakdown is shown below:

![](_page_25_Picture_204.jpeg)

#### **Figure 23**

For each **chargeElement** the following information is returned:

- The **chargeItem** is an identifier for the chargeElement within the list of chargeElements returned**.**
- The **chargeCategory** is a descriptor of the type of charge element being returned. This will either be SURCHARGE or VAT.
- The **chargeCode** is a unique identifier for the charge being applied.
- The **description** provides a more detailed explanation of the charge being applied e.g. Fuel Surcharge.
- The **chargeValue** is the cost of the charge in the currency.
- The **vatIndicator** defines whether the VAT is applied to the charge.
- <span id="page-25-1"></span>**7. Errors**

![](_page_26_Picture_116.jpeg)

There are a number of different errors that may occur when using ExpressConnect Pricing. Many of these are likely to be encountered in the initial development phase and are concerned with the format of the XML message and the presence of data items.

The remaining messages are concerned with validation of the data items and the availability of the service. The error messages are shown below:

It would be sensible to ensure that your code is capable of handling all of the potential error messages returned by ExpressConnect Pricing.

All errors are contained with the **errors** element as shown in the example below:

![](_page_26_Picture_117.jpeg)

There are three error types which can be returned within the errors element

- runtimeError
- parseError
- brokenRule

![](_page_27_Picture_165.jpeg)

## <span id="page-27-0"></span>**7.1. The runtimeError section**

The **runtimeError** section is for errors which are not resolvable by the customer e.g. database unavailable. The customer would be advised to contact their administrator for assistance.

The following excerpt shows an example of a runtime error:

![](_page_27_Picture_166.jpeg)

The key information in the runtimeError error is as follows:

- **errorReason** This element contains a description indicating that the pricing request has failed and what  $\bullet$  . action the customer should take. Normally the only course of action would be to resubmit the request or contact the local service centre for further assistance.
- $\bullet$ **errorSrcText** – This element might contain some additional information regarding the source of the error.

#### <span id="page-27-1"></span>**7.2. The parseError section**

The **parseError** section is for errors with the validity of the xml passed in e.g. missing elements, incomplete tags. These errors should only occur during your initial integration work with the pricing web service.

The following excerpt shows an example of a parse error caused by not including the mandatory sender element in the request.

```
<?xml version="1.0" encoding="utf-8" standalone="yes"?> 
<document> 
 <errors> 
   <parseError> 
    <errorReason>cvc-complex-type.2.4.a: Invalid content was found starting with element 'country'. One of 
'{sender}' is expected.</errorReason> 
    <errorLine>11</errorLine> 
    <errorLinepos>16</errorLinepos> 
    <errorSrcText></errorSrcText> 
  </parseError> 
 </errors> 
</document>
```
![](_page_28_Picture_224.jpeg)

The key information in the parseError error is as follows:

- **errorLine** This element indicates the line number where the error occurred in the request XML.
- **errorLinepos** This element indicates the position on the line where the error occurred in the request XML.
- **errorSrcText** This element is occasionally used to provide additional information related to the error.

#### <span id="page-28-0"></span>**7.3. The brokenRule section**

The **brokenRule** section is for application errors which the customer can resolve such as invalid postcode, login credentials.

The following excerpt shows an example of a broken rule where the customer has specified an invalid address in the **delivery** element

```
<?xml version="1.0" encoding="utf-8" standalone="yes"?> 
<document> 
 <requestId>28821</requestId> 
 <errors> 
  <brokenRule> 
   <rateId>rate2</rateId>
    <messageType>E</messageType> 
   <code>P203</code>
    <description>Destination address town not found</description> 
  </brokenRule> 
 </errors> 
</document>
```
The key information in the **brokenRule** error is as follows:

- **rateId** A unique identifier for the priceRequest to which the error relates
- **messageType** This can be used to determine the severity of the error returned.
- The three categories are:
	- o **"I"** Information
	- o **"W"** Warning
	- o **"E"** Error
- **code** This is the unique identifier for the error.
- **description** This element provides a descriptive explanation of the error message.

The **requestId** can be used when contacting the customer service centre to speed up the process of investigating the cause of the issue.

![](_page_29_Picture_175.jpeg)

#### **7.4. Table of application generated error codes, messages and resolutions**

The Default Message column contains the English language message that is returned with each code. This value is intended to be used by systems integrators. For content management you should use the error code.

An element is considered empty if it contains no value or only whitespace. Therefore all of the following elements are empty:

![](_page_29_Picture_176.jpeg)

<span id="page-29-0"></span>![](_page_29_Picture_177.jpeg)

![](_page_30_Picture_199.jpeg)

![](_page_30_Picture_200.jpeg)

![](_page_31_Picture_296.jpeg)

![](_page_31_Picture_297.jpeg)

![](_page_32_Picture_263.jpeg)

![](_page_32_Picture_264.jpeg)

![](_page_33_Picture_200.jpeg)

![](_page_33_Picture_201.jpeg)

![](_page_34_Picture_229.jpeg)

![](_page_34_Picture_230.jpeg)

![](_page_35_Picture_255.jpeg)

![](_page_35_Picture_256.jpeg)

![](_page_36_Picture_222.jpeg)

![](_page_36_Picture_223.jpeg)

![](_page_37_Picture_68.jpeg)

![](_page_37_Picture_69.jpeg)

![](_page_38_Picture_142.jpeg)

## <span id="page-38-0"></span>**8. Connecting to ExpressConnect Pricing**

ExpressConnect Pricing is a HTTP web service, which defines an XML interface for data transfer. The XSD for the service can be found in the pricing section of the website. In the section below we have an example using Java.

XML can be simpler to develop as the message are human readable and can be constructed using simple String manipulation.

Even for a simple XML connection a number of jar files are recommended,

- a. commons-httpclient-3.1.jar ( http://hc.apache.org/httpclient-3.x/)
- b. commons-logging-1.1.1.jar (http://commons.apache.org/)
- c. commons-codec-1.3.jar [\(http://commons.apache.org/\)](http://commons.apache.org/)

See below an example request set up using Apache HttpClient 4.2.1. Please note the usage of BASIC authorization header for authentication.

```
public class XMLTestApp {
   public static void main(String args[]) throws ClientProtocolException,
           IOException {
        // Create the xml request
        StringBuilder xmlRequest = new StringBuilder();
        xmlRequest.append("<?xml version='", 1.0\\" encoding='\\'UTF-8\\'?);xmlRequest.append("<priceRequest>");
        // Add price request contents here
        xmlRequest.append("</priceRequest>");
        // Declare ExpressConnect Pricing URL and initialise Http POST request
        String url = "https://express.tnt.com/expressconnect/pricing/getprice";
        HttpPost postRequest = new HttpPost(url);// Create the request entity
        HttpEntity requestEntity = new StringEntity(xmlRequest.toString(),
                \verb|ContentType. \textit{create}("text/xml", "UTF-8");postRequest.setEntity(requestEntity);
        // Create the authentication header
        String userPassword = "USER:USER";hyte[] basicAuthEncoding = Base64.encodeBase64(userPassword.getBytes());
        postRequest.addHeader("Authorization", "Basic"
                + new String(basicAuthEncoding));
        // Initialise HttpClient and execute POST request
        HttpClient httpClient = new DefaultHttpClient();
        HttpResponse result = httpClient.execute(postRequest);
        // Check HTTP status code of the response
        System.out.println("Status Code: "
                + result.getStatusLine().getStatusCode());
        // Read content of result stream
        HttpEntity entity = result.getEntity();
        if (entity != null) (
            System.out.println(IOUtils.toString(entity.getContent()));
        -3
    €
```
![](_page_40_Picture_76.jpeg)

## **9. Appendix A: XML elements definition (input)**

These tables contain all of the possible Input XML nodes and some information about their use. All elements are mandatory and must contain just one instance unless stated in the table below.

XML elements which do not contain a value but are merely a container for other elements are noted as **Container element**, the elements contained therein are described in the rows immediately below. Please remember that field values should be escaped using the ![CDATA[]] notation. At a minimum, all address fields should be escaped. Failure to escape these areas could result in unexpected problems if the value in an element contains an Ampersand (&).

For all data types described with a type prefix of 'xsd:' see **XSD Data Types**.

<span id="page-40-0"></span>For all data types in the form "stringMinLength*X*MaxLength*Y*", "stringMaxLength*Y*", "integerMin0Max9", doubleMaxExclusive*X* or longMaxLength*X* see Section Custom Data Types.

![](_page_41_Picture_148.jpeg)

![](_page_41_Picture_149.jpeg)

![](_page_42_Picture_116.jpeg)

![](_page_42_Picture_117.jpeg)

![](_page_43_Picture_136.jpeg)

![](_page_43_Picture_137.jpeg)

![](_page_44_Picture_139.jpeg)

![](_page_44_Picture_140.jpeg)

![](_page_45_Picture_64.jpeg)

![](_page_45_Picture_65.jpeg)

![](_page_46_Picture_73.jpeg)

# **10. Appendix B: XSD Data Types**

<span id="page-46-0"></span>![](_page_46_Picture_74.jpeg)

![](_page_47_Picture_20.jpeg)

![](_page_48_Picture_132.jpeg)

#### <span id="page-48-0"></span>**11. Appendix C: ISO 3166-1 Alpha-2 Country Codes**

![](_page_48_Picture_133.jpeg)

![](_page_49_Picture_139.jpeg)

![](_page_49_Picture_140.jpeg)

![](_page_50_Picture_137.jpeg)

![](_page_50_Picture_138.jpeg)

![](_page_51_Picture_134.jpeg)

![](_page_51_Picture_135.jpeg)

![](_page_52_Picture_134.jpeg)

NORWAY NO

![](_page_53_Picture_143.jpeg)

#### **O**

![](_page_53_Picture_144.jpeg)

![](_page_54_Picture_136.jpeg)

![](_page_55_Picture_91.jpeg)

![](_page_55_Picture_92.jpeg)

![](_page_56_Picture_16.jpeg)